# **Multimedia-Datenbanken**

#### **Kapitel 12: Erweiterung objektorientierter DBS**

Friedrich-Alexander-Universität Erlangen-Nürnberg Technische Fakultät, Institut für Informatik Lehrstuhl für Informatik 6 (Datenbanksysteme)

**Prof. Dr. Klaus Meyer-Wegener**

Wintersemester 2002 / 2003

Technische Universität Kaiserslautern Fachbereich Informatik AG Datenbanken und Informationssysteme

#### **Dr. Ulrich Marder**

Wintersemester 2003 / 2004

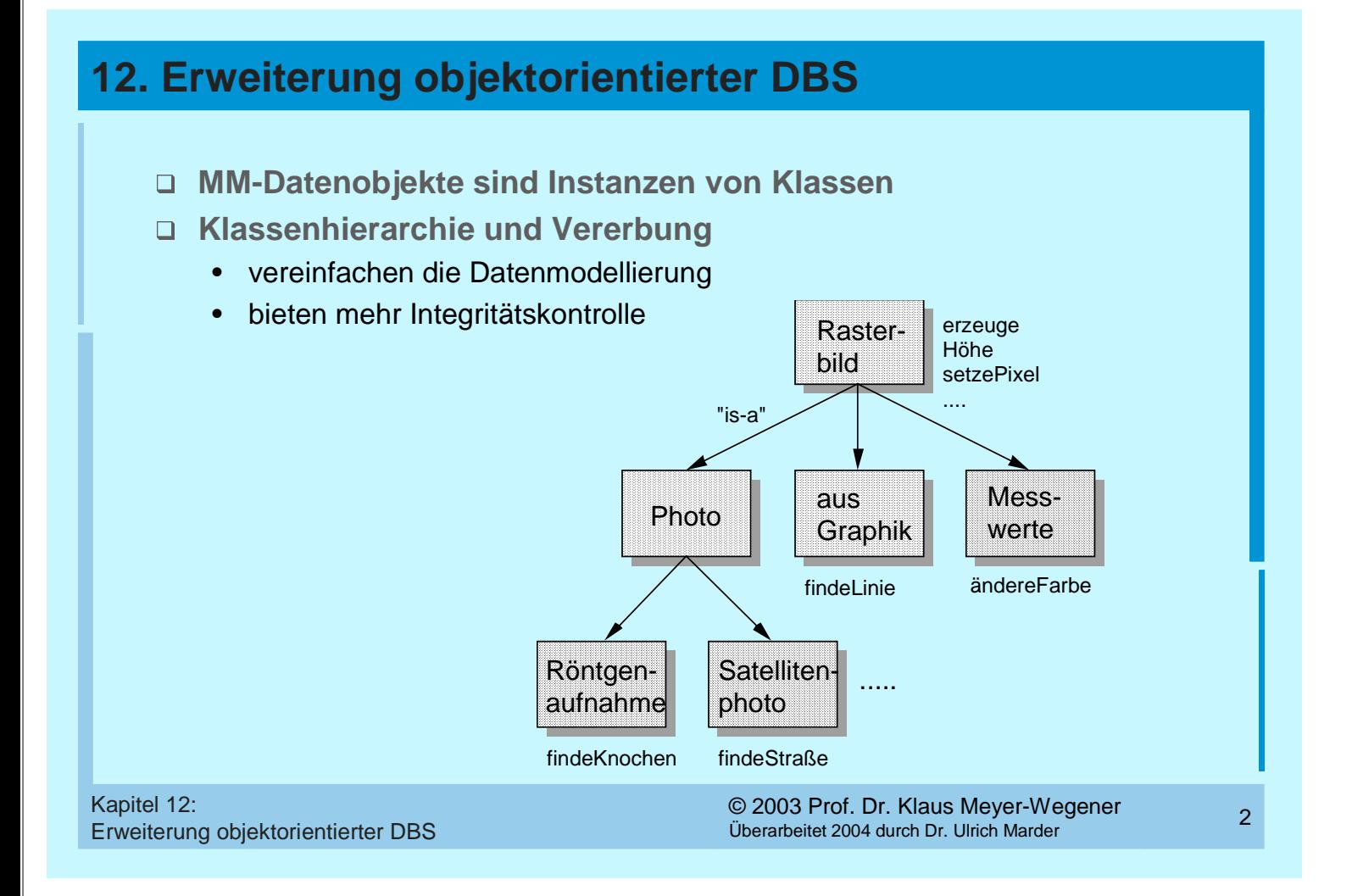

#### **Erweiterung objektorientierter DBS (2)**

- **D Vererbung**<br>alle Meth
	- alle Methoden, die auf Instanzen der Klasse "Rasterbild" anwendbar sind (d. h. die oben eingeführten Operationen des Datentyps IMAGE), sind auch auf die Instanzen der Subklassen anwendbar
	- jedes Foto kann als Rasterbild behandelt werden
- **Spezialisierung**
	- die Subklassen können eigene Methoden hinzufügen, die nur auf ihre Instanzen angewendet werden können
	- eine Operation "findeKnochen" kann auf ein Röntgenbild angewendet werden, aber nicht auf andere Bilder
- **Überdeckung**
	- die Subklassen können Methoden, die sie ererben, neu implementieren
	- wenn man weiß, dass ein Rasterbild aus einer Graphik gewonnen wurde, kann man "findeLinie" sehr viel einfacher (und zuverlässiger) implementieren, als wenn man von einem beliebigen Rasterbild ausgehen muss

Erweiterung objektorientierter DBS

<sup>3</sup> Kapitel 12: © 2003 Prof. Dr. Klaus Meyer-Wegener Überarbeitet 2004 durch Dr. Ulrich Marder

#### **Erweiterung objektorientierter DBS (3)**

#### **Anwendungen**

- definieren eigene Subklassen
- und bekommen zahlreiche Methoden "geschenkt"
- **Systeme, Prototypen**
	- Vielfalt!
	- subtile Unterschiede in den Konzepten
	- Vereinheitlichung: ODMG, noch nicht verbreitet
	- keine Unterstützung für Zeitabhängigkeit!
- **Einsatz**
	- noch zu früh, sich mit kritischen Anwendungen auf eines der Systeme zu verlassen
	- Erfahrungen sammeln! Anwendungen (Programme) wegwerfen und reimplementieren

## **ORION als Beispiel**

<sup>5</sup> Kapitel 12: © 2003 Prof. Dr. Klaus Meyer-Wegener Erweiterung objektorientierter DBS Überarbeitet 2004 durch Dr. Ulrich Marder **allgemein:** • MCC (Austin, Texas) • seit ca. 1985: Entwicklung eines Multimedia-DBS • frühe Entscheidung: muss objektorientiert sein • Prototyp-Implementierung in Common LISP auf Symbolics und auf SUN auf dem Markt unter dem Namen ITASCA (geringe Bedeutung) • voll objektorientiert **Multimedia Information Manager (MIM)** [Woel87b] • Paket von Klassen und Methoden ("Class Library" unter ORION) • erweiterbar: eigene Subklassen für spezielle Formate **Spezialität:** • auch Geräte (E/A und Speicher) als Objekte modelliert, genauer: Teile und Einstellungen

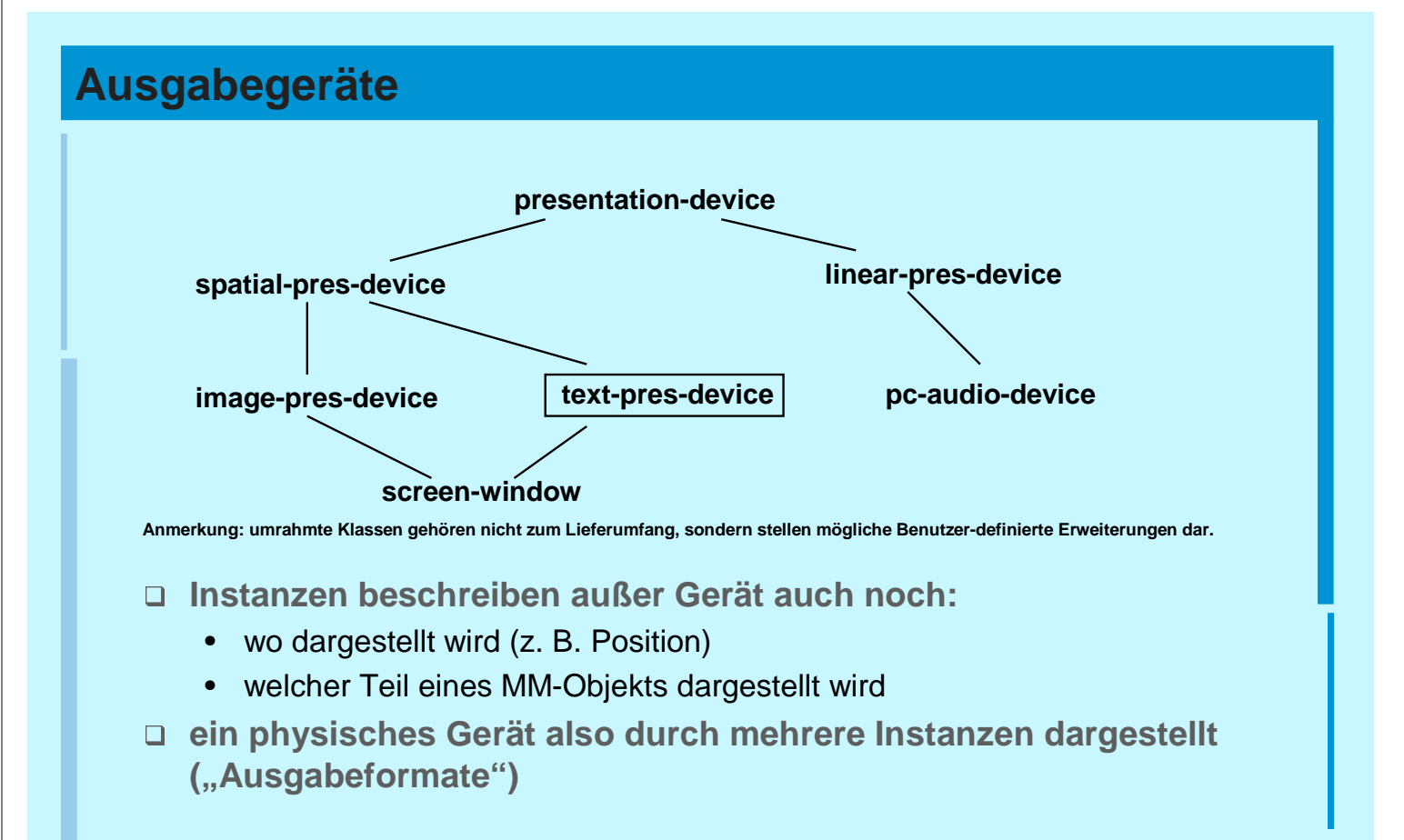

#### **Ausgabegeräte (2)**

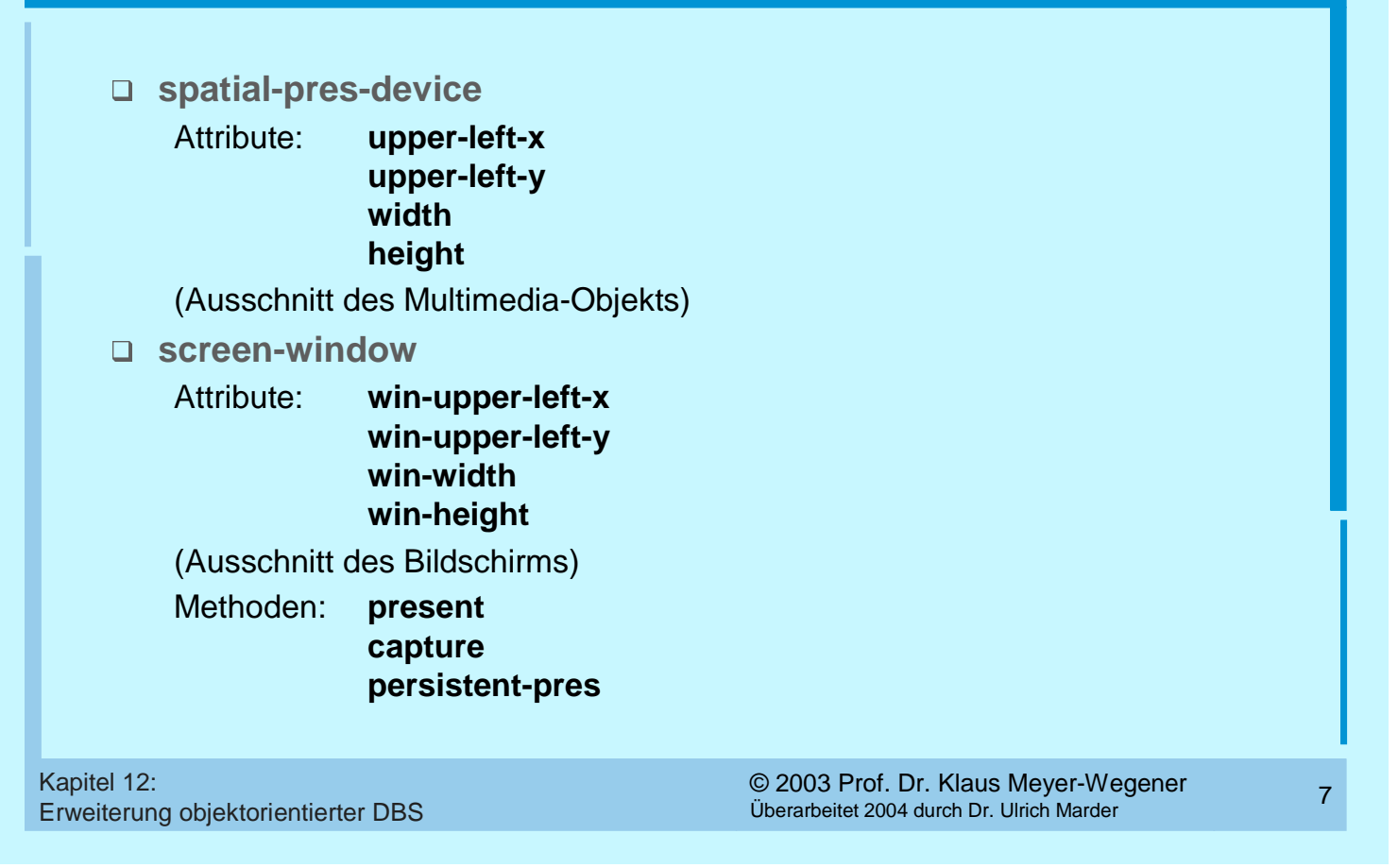

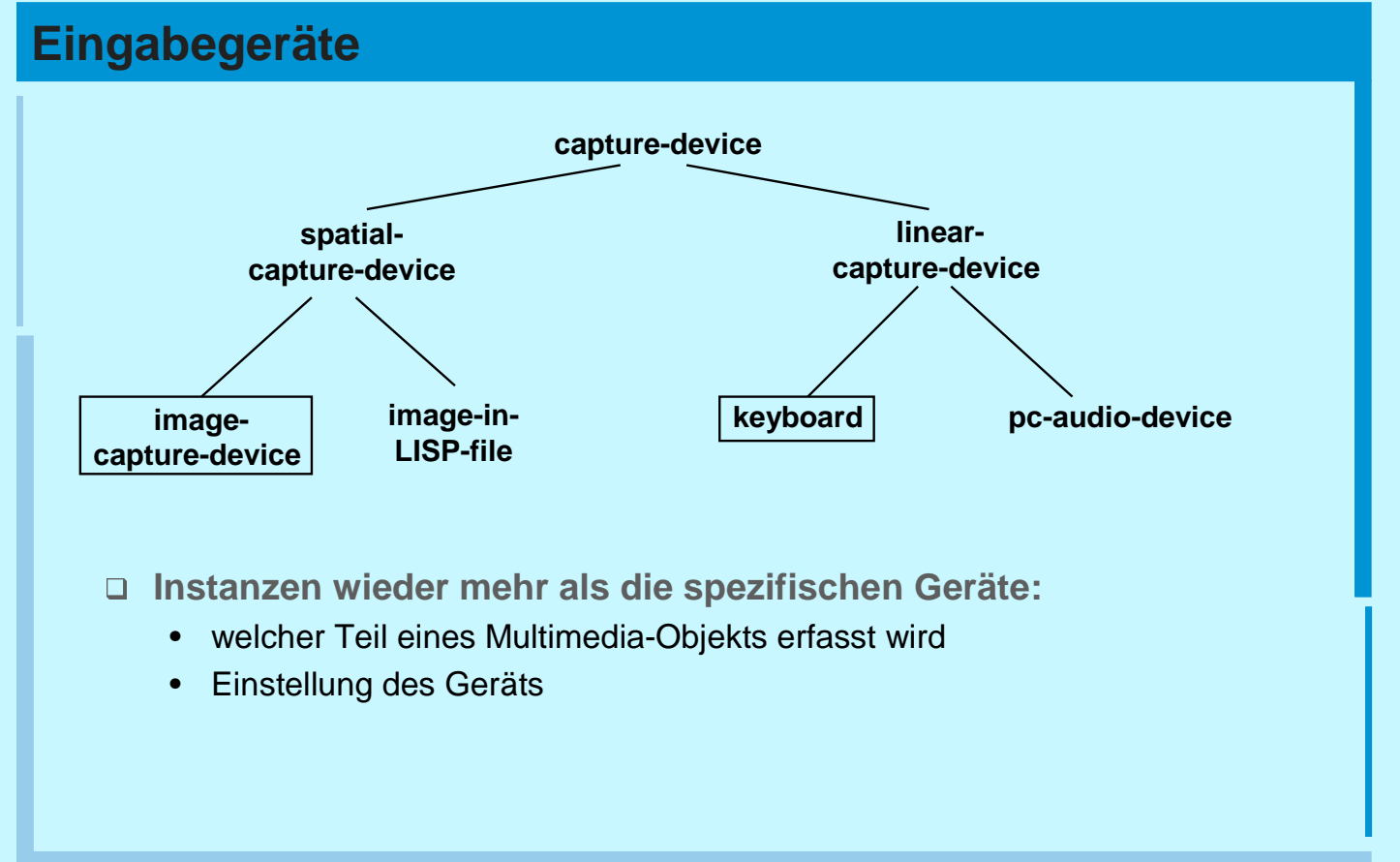

### **Eingabegeräte (2)**

# **spatial-capture-device**

Attribute: **upper-left-x upper-left-y width height**

# **image-capture-device**

cam-width **cam-height bits-per-pixel** Methoden: **capture**

Erweiterung objektorientierter DBS

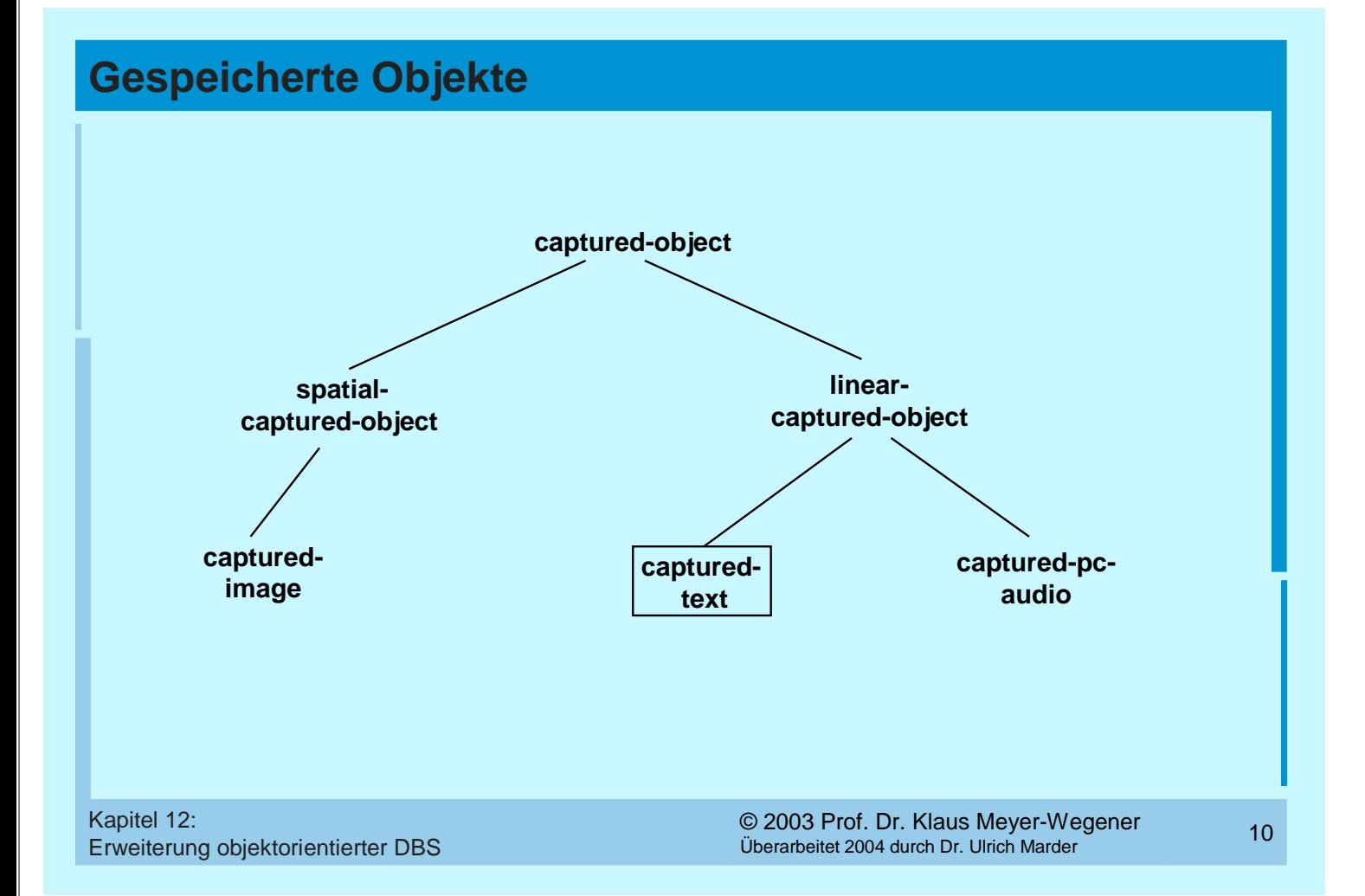

#### **Gespeicherte Objekte (2)**

**Attribute von captured-object:**

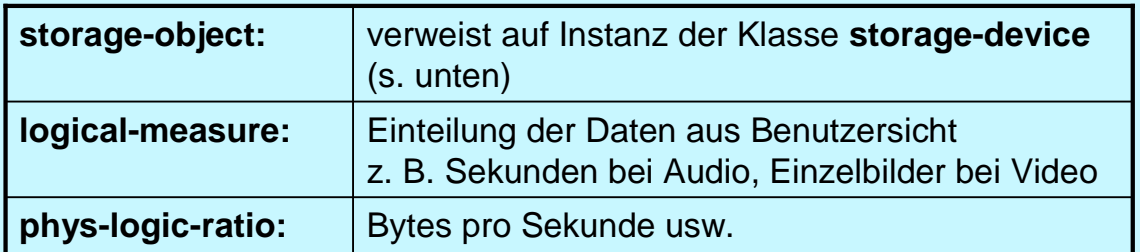

- **Attribute von spatial-captured-object:**
	- **width**
	- **height**
	- **row-major:** Abspeicherung zeilenweise oder spaltenweise
	- **bits-per-pixel**

(Registrierungsdaten)

Erweiterung objektorientierter DBS

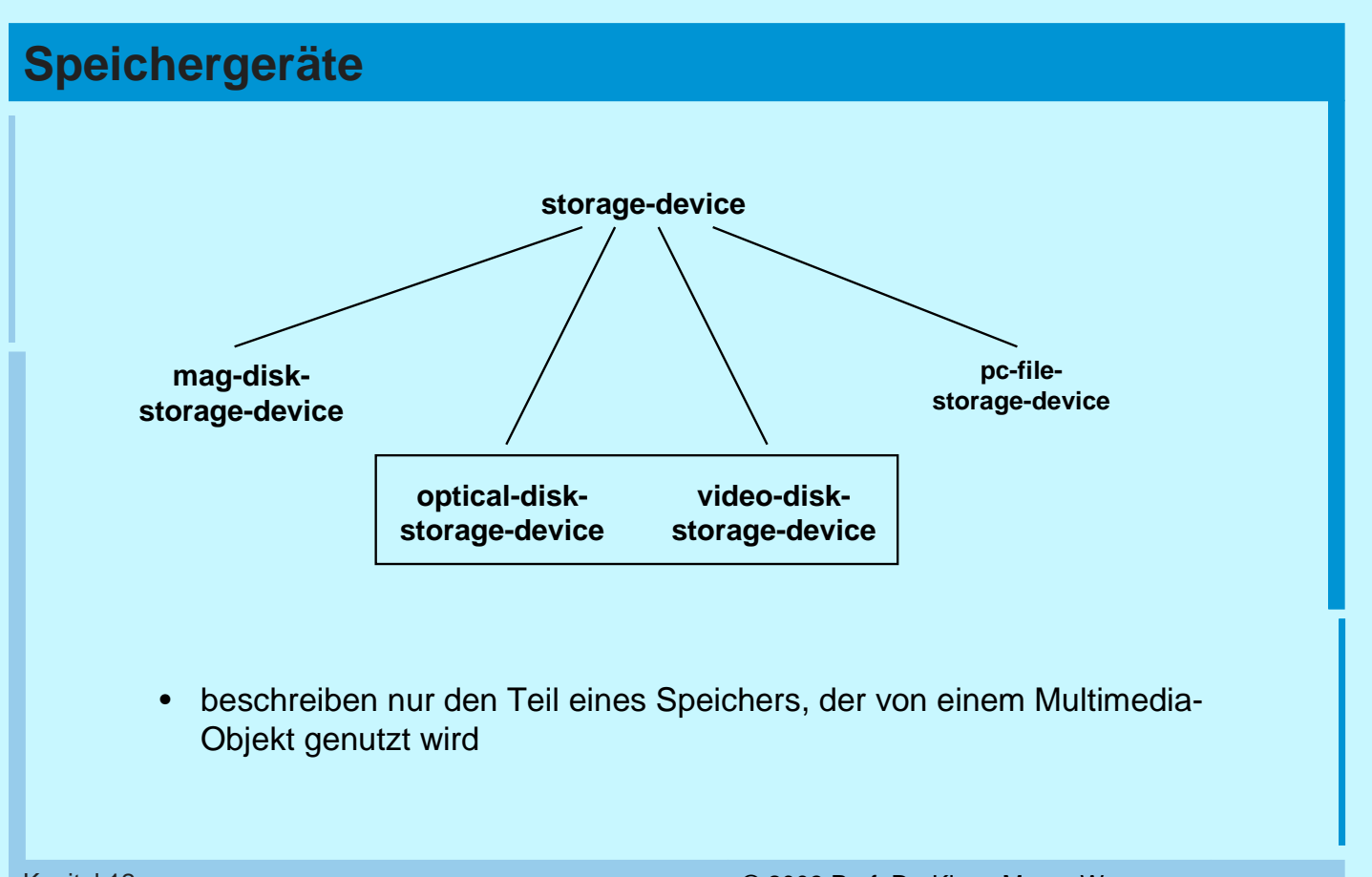

## **Speichergeräte (2)**

<sup>13</sup> Kapitel 12: © 2003 Prof. Dr. Klaus Meyer-Wegener Erweiterung objektorientierter DBS Überarbeitet 2004 durch Dr. Ulrich Marder **Attribute von mag-disk-storage-device:** • **block-list:** Blocknummern aller physischen Blöcke, die das Multimedia-Objekt belegt • **allocated-block-list:** die tatsächlich angelegten Blöcke (s. Versionen) • **min-object-size-in-disk-pages:** Anzahl der Blöcke, die bei jeder Vergrößerung des Multimedia-Objekts hinzugenommen werden • **seg-id:** das Segment der Platte, in dem neue Blöcke belegt werden können

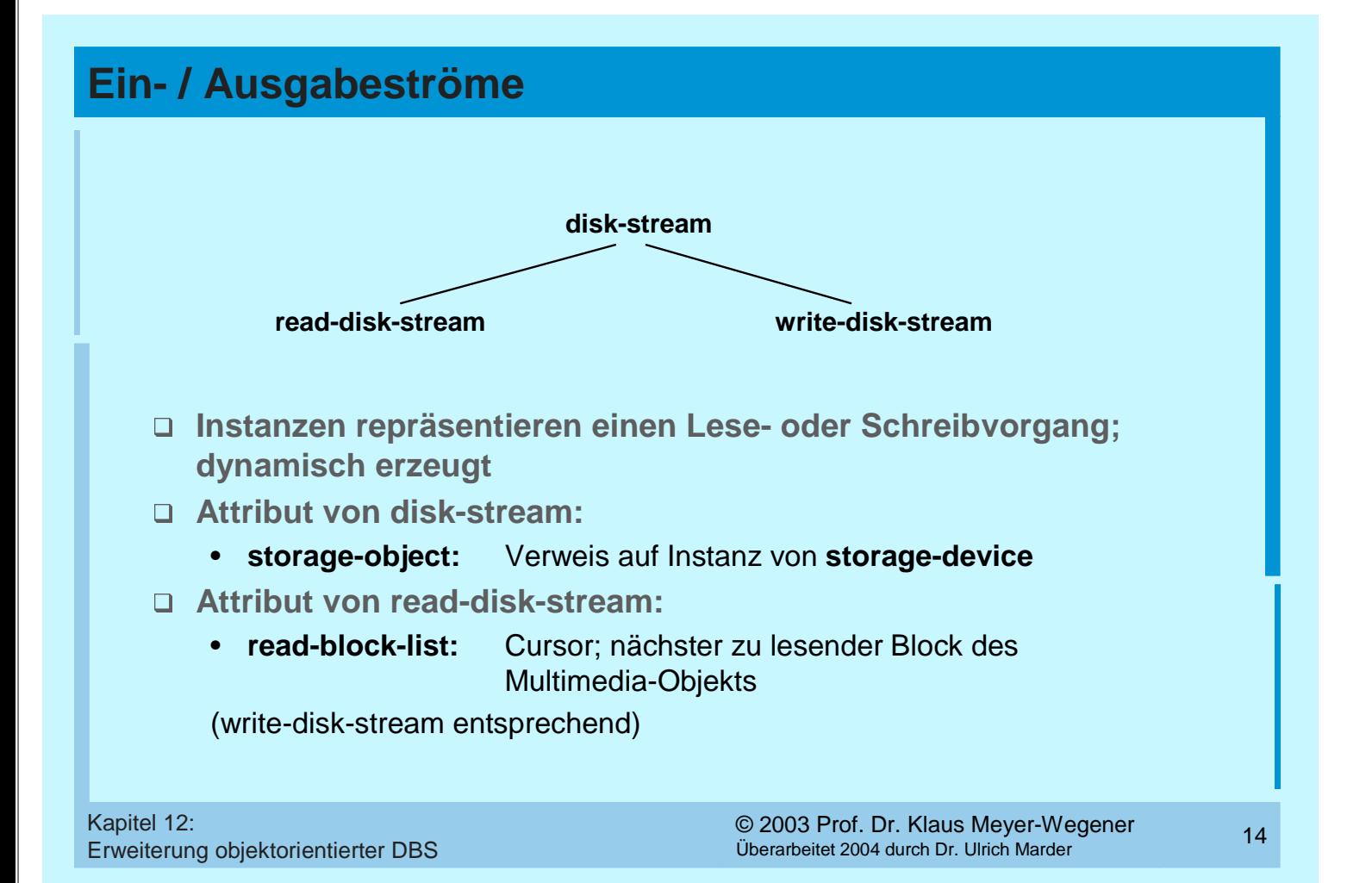

#### **Ablauf einer Ausgabe-Operation**

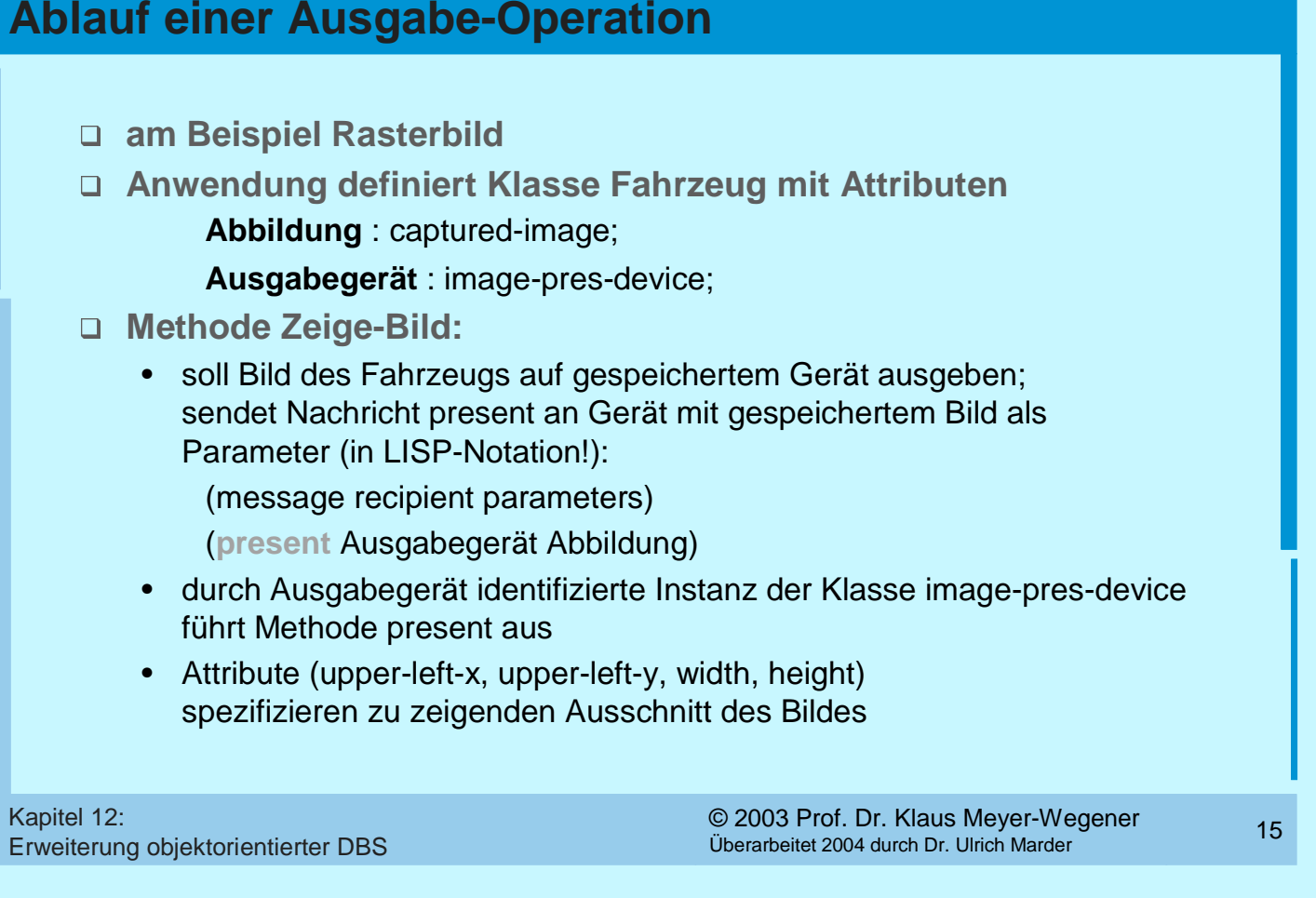

## **Ablauf einer Ausgabe-Operation (2)**

- Umrechnung des rechteckigen Ausschnitts in lineare Koordinaten (geht nur mit Zugriff auf das durch Abbildung identifizierte captured-image)
- dann Öffnen des gespeicherten Bildes zum Lesen: (**open-for-read** Abbildung [start-offset])
- durch Abbildung benannte Instanz von captured-image führt Methode open-for-read aus
- erzeugt neue Instanz von read-disk-stream und liefert deren Namen (Identifier) an image-pres-device zurück
- sendet dem Stream Nachricht zum Lesen: (**get-next-block** read-disk-stream)
- Stream selbst sendet: (**get-block** storage-object read-block-list)

### **Ablauf einer Ausgabe-Operation (3)**

- Rückgabewert: Adresse Seitenpuffer mit Block
- Stream erhöht Cursor und gibt Pufferadresse als Ergebnis der Methode get-next-block an das image-pres-device zurück
- Instanz von image-pres-device gibt gelesenen Block auf physischem Ausgabegerät aus und gibt Puffer wieder frei: (**free-block** read-disk-stream)
- nach Lesen aller Blöcke und Freigeben der Puffer: (**close-read** read-disk-stream)
- Stream wird wieder gelöscht

Erweiterung objektorientierter DBS

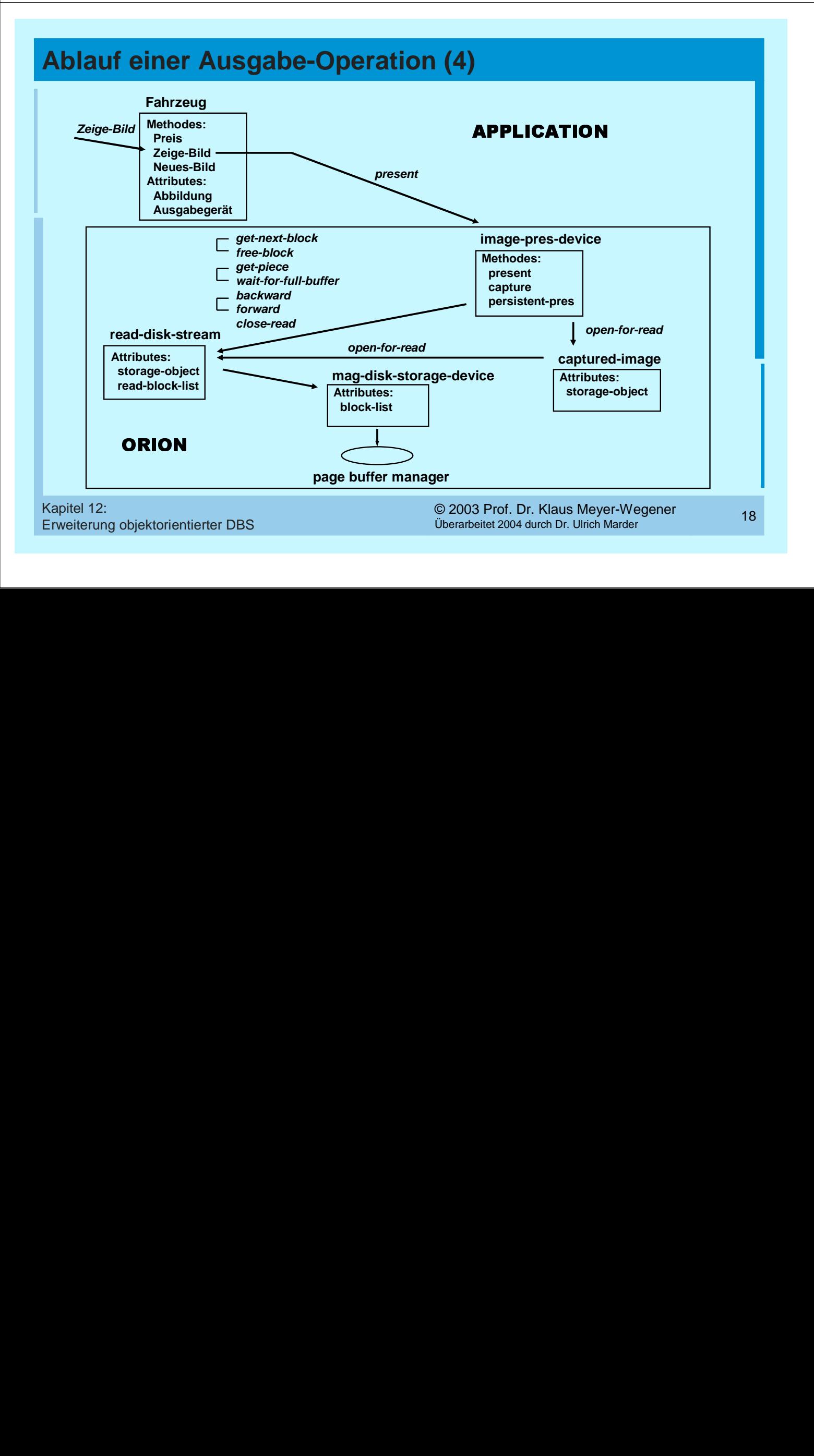

## **Ablauf einer Ausgabe-Operation (5)**

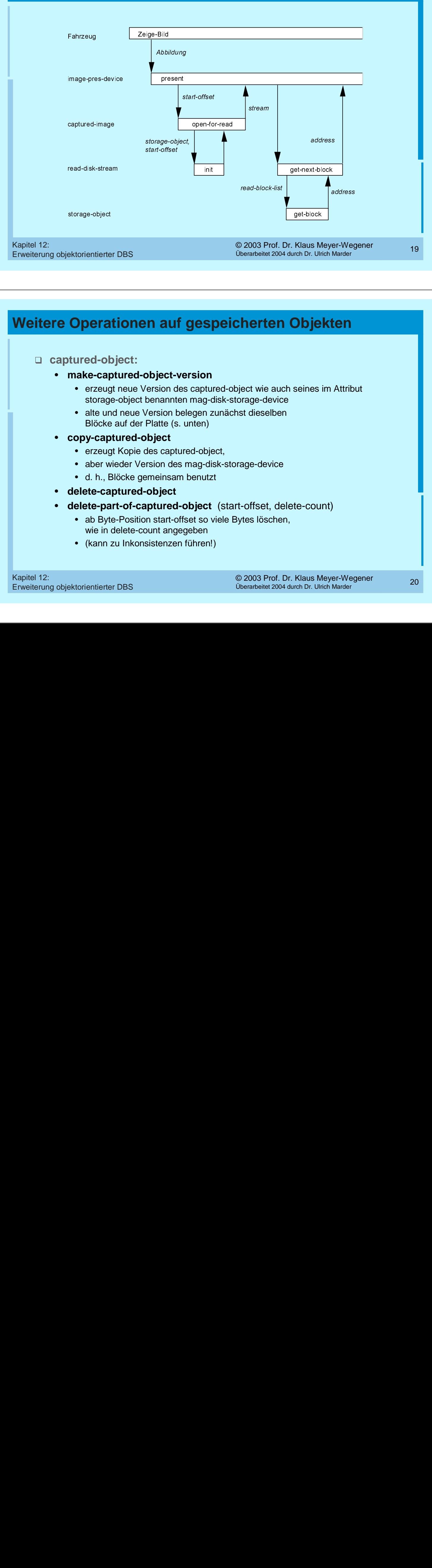

#### **Weitere Operationen auf gespeicherten Objekten**

#### **captured-object:**

#### • **make-captured-object-version**

- erzeugt neue Version des captured-object wie auch seines im Attribut storage-object benannten mag-disk-storage-device
- alte und neue Version belegen zunächst dieselben Blöcke auf der Platte (s. unten)

#### • **copy-captured-object**

- erzeugt Kopie des captured-object,
- aber wieder Version des mag-disk-storage-device
- d. h., Blöcke gemeinsam benutzt
- **delete-captured-object**
- **delete-part-of-captured-object** (start-offset, delete-count)
	- ab Byte-Position start-offset so viele Bytes löschen, wie in delete-count angegeben
	- (kann zu Inkonsistenzen führen!)

#### **Weitere Arten der Präsentation**

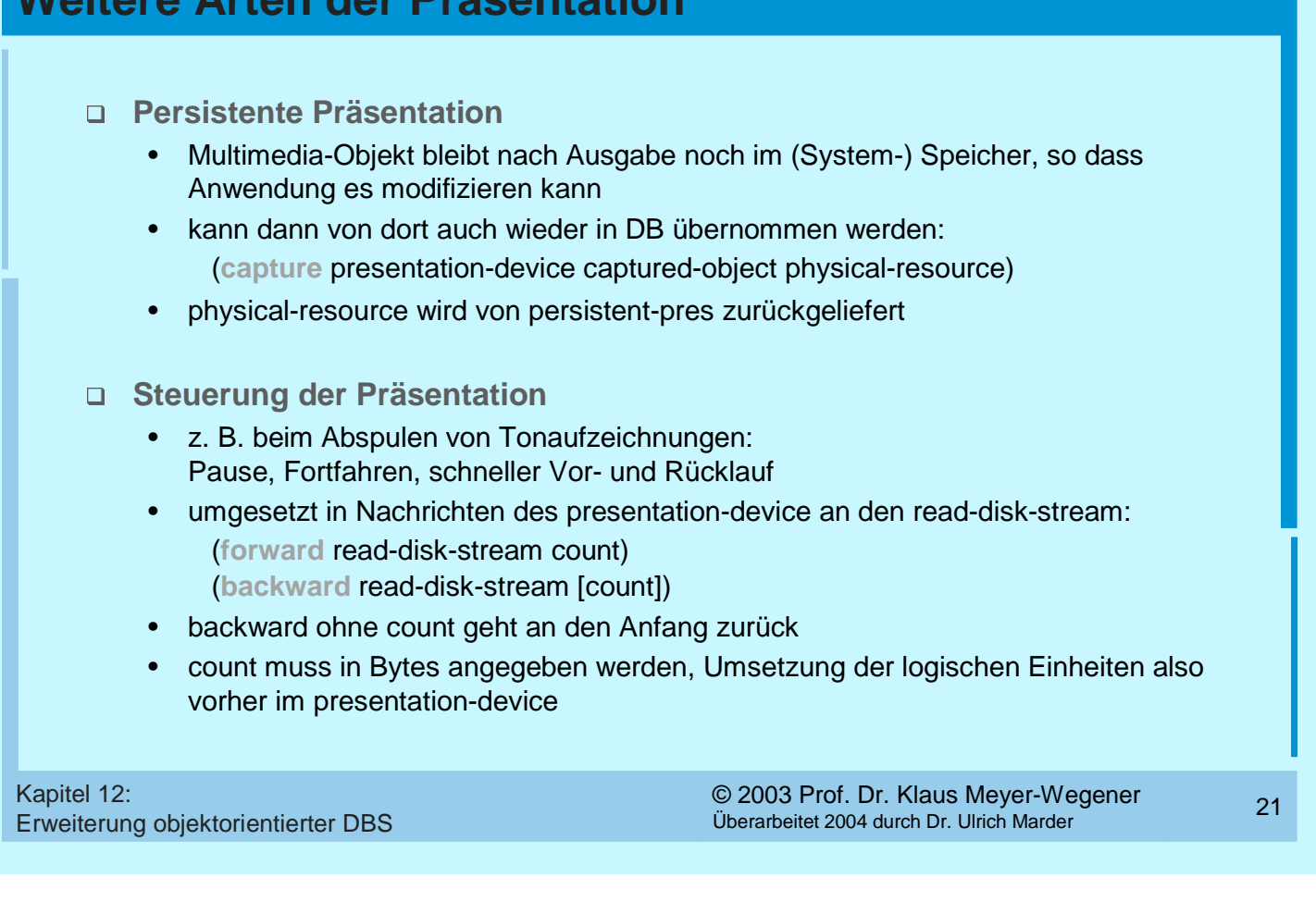

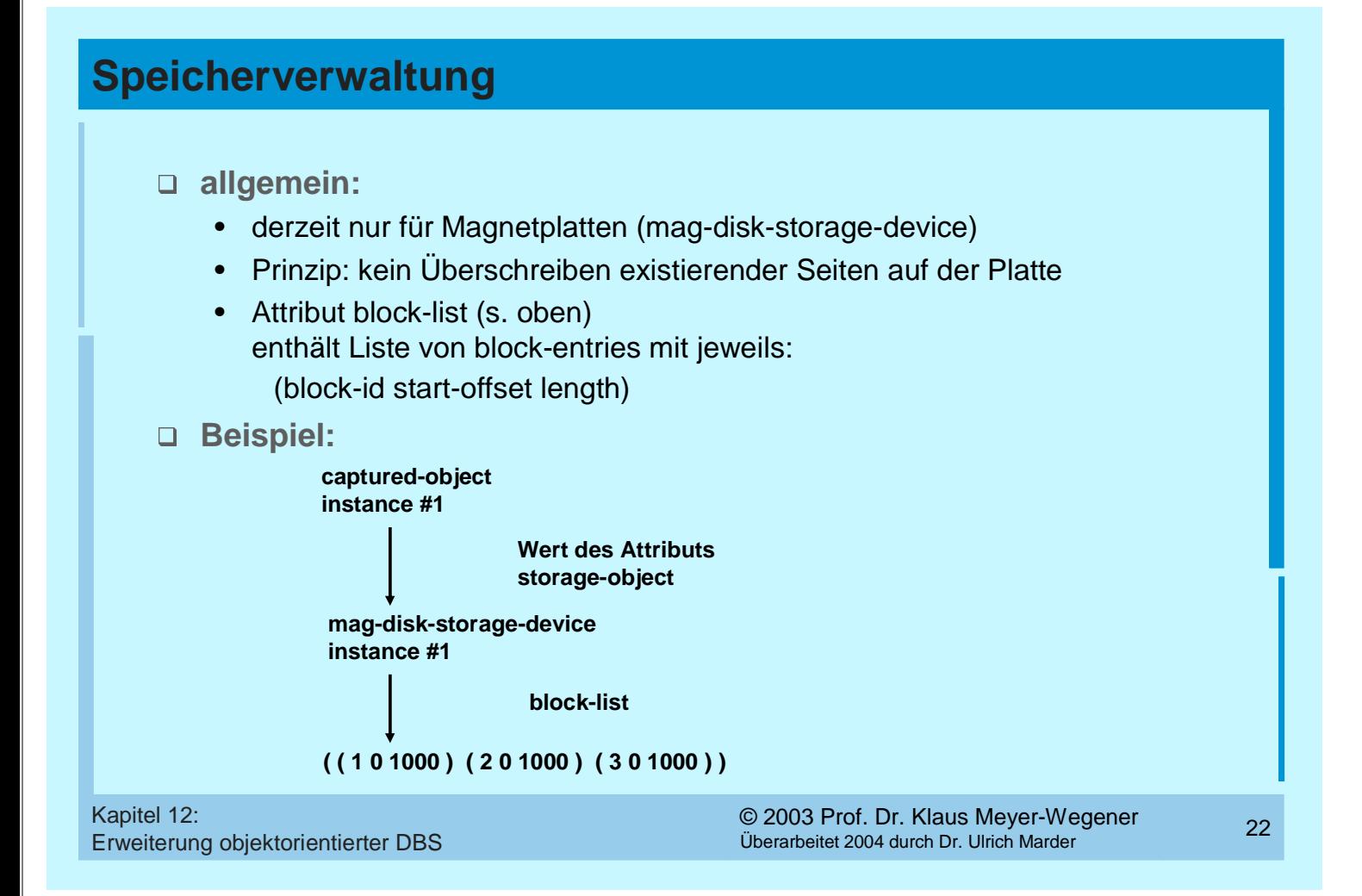

#### **Speicherverwaltung (2)**

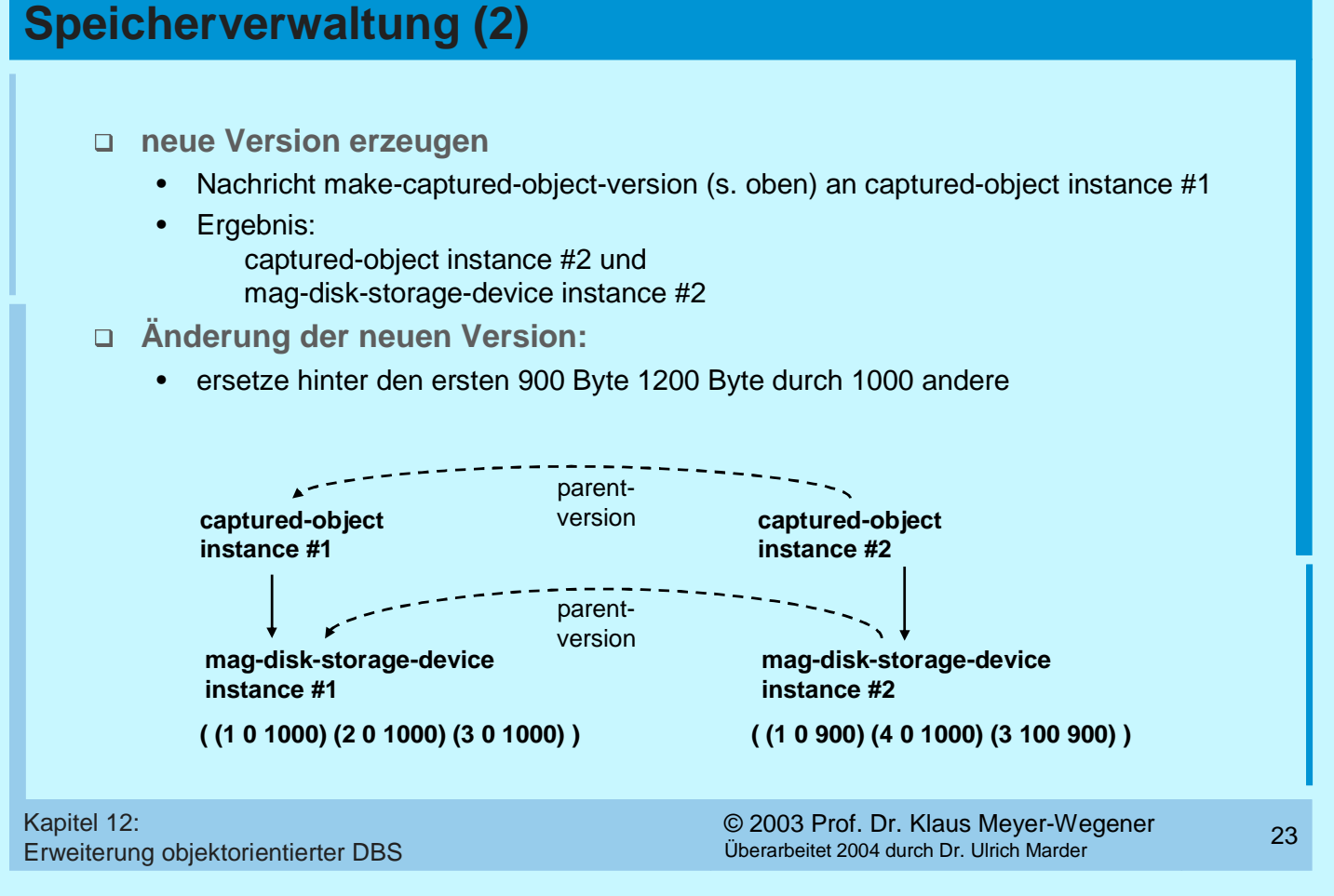

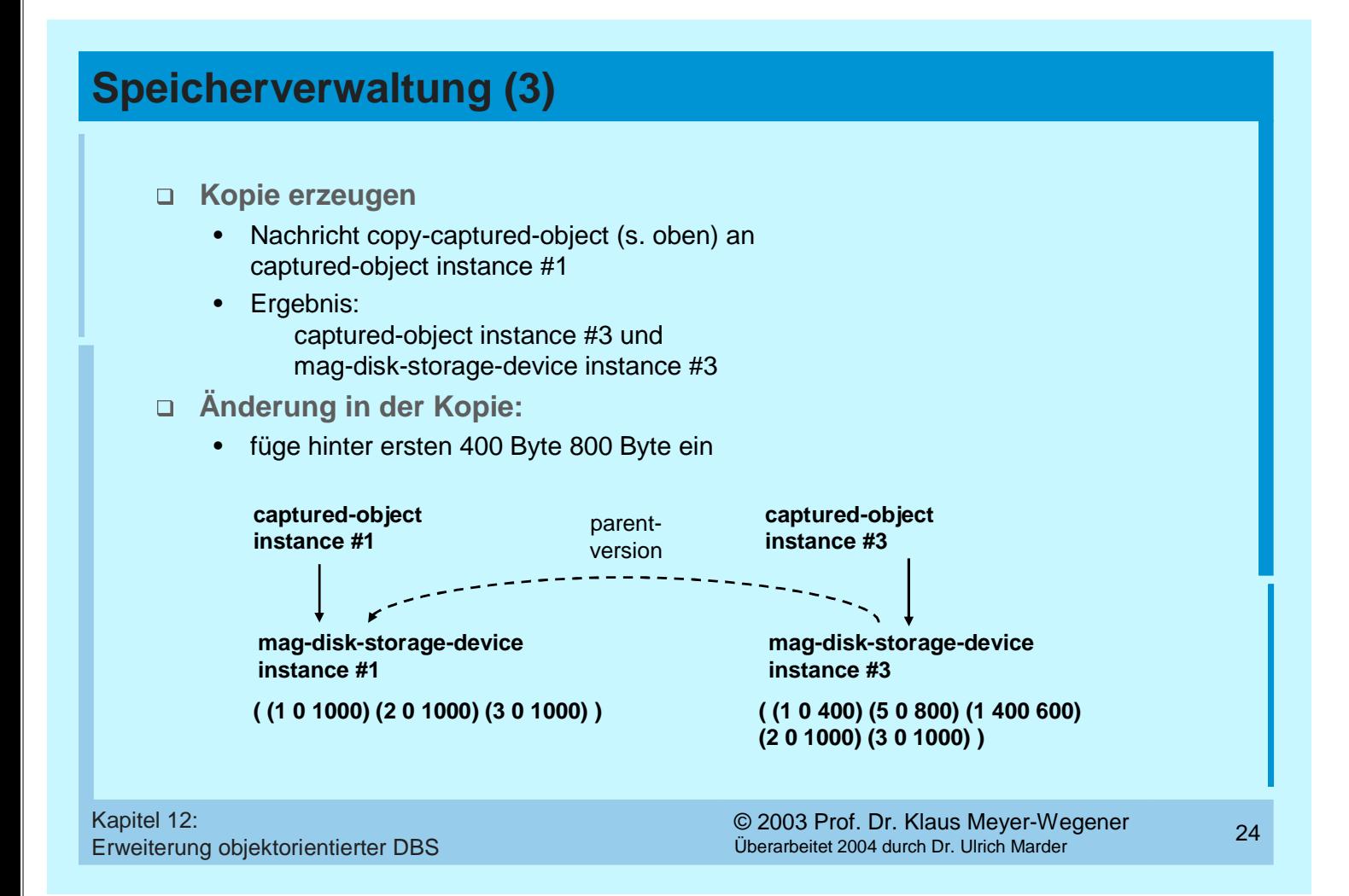

#### **Bewertung**

- **umfassender Vorschlag für ein MMDBS**
- **Anwender passt System durch weitere Subklassen an seine Bedürfnisse an**
- **offene Fragen:**
	- Klassenhierarchie ädaquat? Methoden?
		- z. B. Einteilung der Multimedia-Objekte in eindimensionale (linear) und zweidimensionale (räumlich)
		- warum nicht visuell akustisch?
		- oder zeitabhängig statisch?
	- viele Alternativen:
		- Gerät x : zeige Bild Y
		- Bild y : stelle dich auf Gerät X dar
		- Bewertungskriterien?
	- Unterscheidung magnetische optische Platten notwendig?
		- abstrakter: Direktzugriffspeicher, sequenzielle Speicher, Write-Once-Speicher o. ä.
	- Suche? Zeitabhängigkeit?

Erweiterung objektorientierter DBS